## Download free Photoshop CC 2018 Registration Code Activation Key [32|64bit] 2022

Installing Adobe Photoshop and then cracking it is easy and simple. The first step is to download and install the Adobe Photoshop software on your computer. Then, you need to locate the installation.exe file and run it. Once the installation is complete, you need to locate the patch file and copy it to your computer. The patch file is usually available online, and it is used to unlock the full version of the software. Once the patch file is copied, you need to run it and follow the instructions on the screen. Once the patching process is complete, you will have a fully functional version of Adobe Photoshop on your computer. To make sure that the software is running properly, you should check the version number to ensure that the crack was successful. And that's it - you have now successfully installed and cracked Adobe Photoshop!

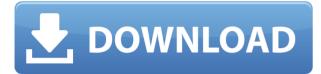

ACR Recovery: This is probably the most useful, since it restores a RAW image to an image in the JPEG format. You can't do that with anything else l've found. But it isn't as complete as the Raw Converter in the Photo Shop Elements version. Adobe Stock: This is a way of uploading stock images directly into Photoshop, rather than having to recreate those images yourself. And, like Adobe Stock, it's an app you can use on other devices as well. The selection of images is far from complete, and Adobe is adding at least one new stock image per day. So, if you're a complete stock addict this one is well worth the use. Photoshop Pattern Library: This is a collection of pattern and texture assets that you can use in your own artwork. It's rarely used, as the selection and organization of the images is not complete and the included materials are not particularly interesting. This is a web-based version, so you'll need a networked computer to use it. To avoid disappointment, it's important to make sure that the full version of Photoshop you purchase includes the following:

- The Essentials Makeup collection of filters and other effects
- The PSD (Photoshop Document) files that include composite layers and adjustment layers
- A compatible Adobe Premiere Pro plug-in. Other video editing applications may also require a plug-in to enable exporting into Adobe Premiere Pro.
- At least 2GB of memory
- The newer 64-bit version of the software.

## Download free Photoshop CC 2018Product Key With License Code 64 Bits 2023

But sometimes, it can be hard to stay calm when dealing with your emotions. The most effective way to do this is to plan ahead. On the day before the event, write down what you need to do when you're feeling frustrated about something, so when that happens you can simply focus on the tasks at hand and they'll be taken into account.

You can customize your logo with many selections of designs and alter your text in various ways. Whether you need a specific font, logo, or template, there are many options to pick from successfully. Using the Layer Mask, you can control the transparency of an individual layer by using an alpha mask. For example, you can make an entire object initially be 100 percent opaque, but add another layer and make the layer's opacity reduce to 50 percent. The object or edge would be a little more transparent than the background.

The original layers can be stacked on top of each other or one may be further nested underneath the other until you have build up different levels of complexity. You can also use the Effects panel to apply interesting visual effects to your layers, such as depth and blur, which can allow you to achieve some interesting results. When using this effect, you can use the layer's opacity setting in the Layers panel to adjust the output. The support team will also help to remove any bugs which might crop up. Be sure to save smart copies throughout the dialing process so you can save valuable time in the case that there are any problems with your creation later. e3d0a04c9c

## Photoshop CC 2018 Download Free Registration Code With Activation Code Windows {{ latest updaTe }} 2023

CMO Club is an online photo community built around the benefits of taking photos together. Users can form communities and invite friends and family to collaborate and share on projects, while also watching inspiring photographs posted by their peeps. In such scenarios, people can be on the move, and Share for Review enables collaboration while providing a shared workspace. Adobe Photoshop CC 2016 provides rich development opportunities, with every new release expanding and enhancing Photoshop's feature possibilities to their fullest. Below is a list of some of the most loved Photoshop features and tools: Source Images: If you ever wondered what's behind a picture, you better check out this Photoshop feature. It allows you to view, copy, or save the source image that has been used to create another. You may wish to use the same image, but the source material helps you to get the perfect image, every time. On top of that, you can even blend two different images together to create a digital composite. When you save images, you are given the freedom to choose their unique sizes from small jpeg to massive PDF files. You can even create a pattern out of a source image. Built-In Filter: Photoshop has been known to be full of filters, giving you tons of options to enhance your images. If you wish to add a touch of vintage look to your images, you will love this Photoshop filter. To turn it on, simply go to Filter > Blur > Gaussian Blur. You can change its settings from a lot of ways, such as the Gaussian radius, which adds to the soft, natural look of your image.

photoshop pc windows 10 download free download filters for photoshop cs5 free download full version photoshop cs5 free download remove.bg for adobe photoshop free download photoshop cs5 32 bit download photoshop cs5 free full version for windows 7 free download software adobe photoshop cs5 for windows 7 free download installer adobe photoshop cs5 full version free download adobe photoshop cs5 for windows 7 free download adobe photoshop cs5 full version for windows 10

Photoshop is built on the foundation of layers and masks. Layers are objects in your composite that can be modified and manipulated individually, and masks allow you to apply different adjustment layers on top of one another. This is the software's main way of doing a complicated task and get the results that you need in the shortest amount of time. In addition, Photoshop CS6 also provides selection tools and advanced ways of editing images. Picking a good tool for the job is the key to making any type of creative work as easy as possible. And in Elements, you'll learn not only which are the best tool for the job, but also how to maximize your editing power—in every way. Photoshop is packed with tools to help you create a professional-looking design. While you won't want to use Photoshop for every creative type of job, there are many settings that will give you a lot of control over the editing process. While Photoshop may be a powerful tool for the budding designer, it can also be overwhelming. In this book, we'll walk you through some of the most useful tools in the software to help you with editing, design, and more. The printing workflow enhancements for images, photo books, canvases, and posters. This means that you can print what you see on your screen, not calculate how to print until later. And, in Photo Books, the ability to print all layouts from a single image will save you time and help you adapt your photo books to changes in attendees. While the new canvas feature can be used to create designs that can be printed and printed, the new printing workflow features also improve the quality of the prints and optimization of the workflow.

Photoshop CS6 is an easy-to-follow, comprehensive guide to working with layers, masking, new adjustment techniques, and more. This fast-paced, easy-to-follow book demonstrates all of the tips, tricks and shortcuts that will enable you to create stunning effects and master the tools to help you get the most out of Photoshop CS6. It includes detailed coverage of the Camera RAW format, which enables you to view your image files in their 'raw' state. Photo works hard and plays harder, with many people's favourite photo editor, Photoshop. In this comprehensive guide, you'll learn how to work both with and without a graphics tablet, edit alternative images, do advanced work with layers, destination-forwards, several new ways to manipulate colours, advanced editing techniques, make compelling

Photoshop presets for your camera to work from, colourspaces and much more. Photoshop CS6 Teacher's Edition is your guide to creating and editing images with the latest version of Adobe Photoshop. This book will help you get the most from Photoshop CS6 to create great images cand improve your work year after year. **Adobe Photoshop Features:** Adobe is the world's unprecedented creative and multimedia software tycoon. It is revolutionized the graphic designing and multimedia industry standards. The combination of Photoshop and Share for Review taps into the power of hardware immersion to make it easier to collaborate and review one another's work. With Share for Review, users can now easily create and edit content directly on a sheet of paper, print the media directly to Photos or the Cloud, comment on specific content and perform a variety of other functions. Reminiscent of the popular RefinePrint and Lightroom Print-to-Sheet products, Share for Review expands the use of paper by providing a collaborative writing space that enables users to add comments directly to media, and provides a range of other features for individuals who want to make informative comments on their print.

https://soundcloud.com/evaluzmesiim/autodata-340-full-crack-english https://soundcloud.com/simpramahabuc/distrito-13-ultimatum-latino-1080p https://soundcloud.com/pauchidzofouz/4clipika-for-windows-7-18 https://soundcloud.com/predinpropen1988/unfoxall-advance-professional-v30-39 https://soundcloud.com/derhandlasas1975/tom-clancys-the-division-pc-crack-game https://soundcloud.com/niekieqemlix/detective-conan-full-episodes-tagalog-26 https://soundcloud.com/theaaliezuegraf1986/wintv-v8-download-serial-number https://soundcloud.com/seiponmaivec1973/brian-lara-international-cricket-2007-crack-file-free-downlo ad

https://soundcloud.com/asingtakueir/orange-for-oracle-60-keygen

Brushes: It is any tool set for doing fine pixel-level editing such as adding to, removing from, or painting (making the color look more like the image you see as an illustrator or painter). Curves: It allows the user to make adjustments for overall image brightness, contrast, and transitions between color areas, as well as bringing out the details in an image and removing imperfections, such as skin and lens flaws. Paths: It is a way to make pixel-level adjustments to an image's shape. It allows the user to make paths for artistic effects such as cutting and pasting parts of an image. (This feature in Photoshop is called the drawing tool in other applications.) The best features of Photoshop are likely to be those that solve problems for the experienced. In this sense, Photoshop focuses on solving problems, but also on making those problems feel natural. This is a great way to learn design, as it will become obvious that Photoshop encourages creativity instead of trying to blunt it. Adobe is one of the most successful software companies in the world. It seems like every time you turn around, there is another upgrade to Photoshop—and another. For years, the same frequent complaints could be heard about Adobe's software: the UI (user interface) sucks and it is terribly slow. All that has changed. In 2017, Adobe keeps the same, bloated UI and, while it is still slow, the software is getting much faster and doesn't appear to be slowing down. If you're new to Photoshop, you're in luck: there is plenty to learn, ways to get started, ways to get inspired, and ways to draw a free hand.

Creative Cloud offers a choice of membership levels with features such as slots for large files, unlimited access to full versions of products, native support for multiple devices, sharing of your libraries and creative work through Creative Cloud Libraries or Creative Cloud Publishing, access to embedded player features in the web application, and more. Enhanced workflows and productivity tools, mobile apps, and training tools are among the benefits available to all Creative Cloud members. With over 1,000,000 members, Creative Cloud has become the most extensive creative community in the world. Adobe Creative Cloud members generate 1.5 billion documents and 1.5 trillion pixels each and every day and an average of 5.3 billion online interactions each month. Adobe is the leader in digital imaging and retains its position as the top market share provider worldwide for desktop software solutions in imaging, according to DigitalTrends. The company's new content strategy and business focus is to create and manage the work that surrounds content, taking full advantage of today's ever-increasing digital trends opening up new opportunities and ways to create and consume content. Adobe is a pioneer in the industry, with a history of creating innovative solutions that instill confidence in the creativity and expertise of artists and designers. With its engaged and engaged users, passionate

ecosystem, and innovative technologies, Adobe is solving some of the most important challenges in the industry today. Through these innovations, Adobe is reinventing how people work, learn, and create.